## SAP ABAP table /TMWFLOW/TLOCKPC {Project Lock Table for Table Key}

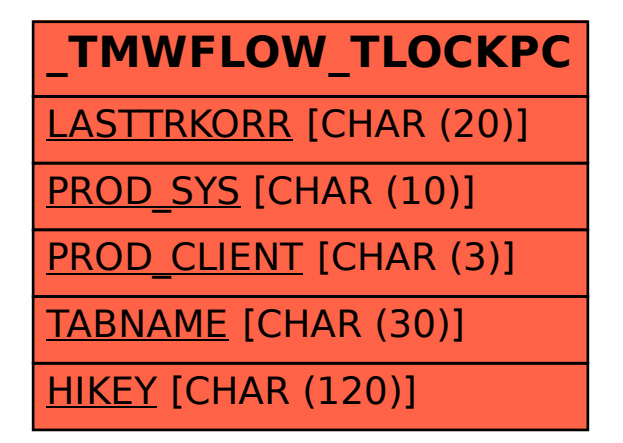